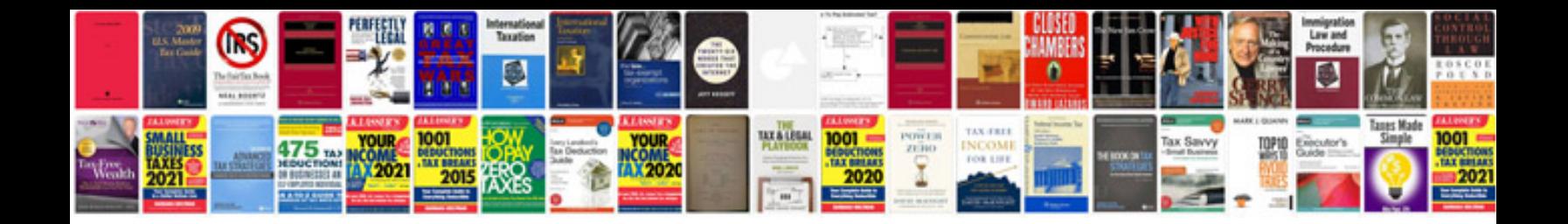

**Gym application form**

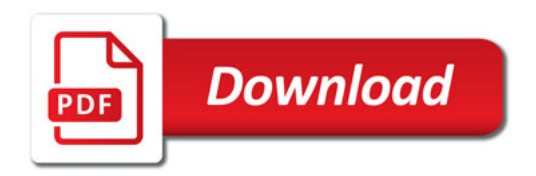

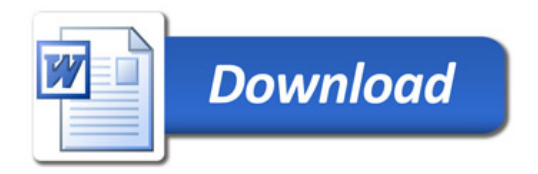